# Unix and Linux

Gokcehan Kara <gokcehan.kara@boun.edu.tr>

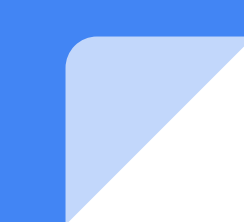

#### UNIX History

- Development dates back to 1960s at AT&T Bell Labs
- Multitasking and Multiuser OS
- First assembly version in 1969
- Rewritten in C in 1972
- Leads to numerous variants (both academical and commercial)
- Today, UNIX name usually refers to OS family, not just a single OS

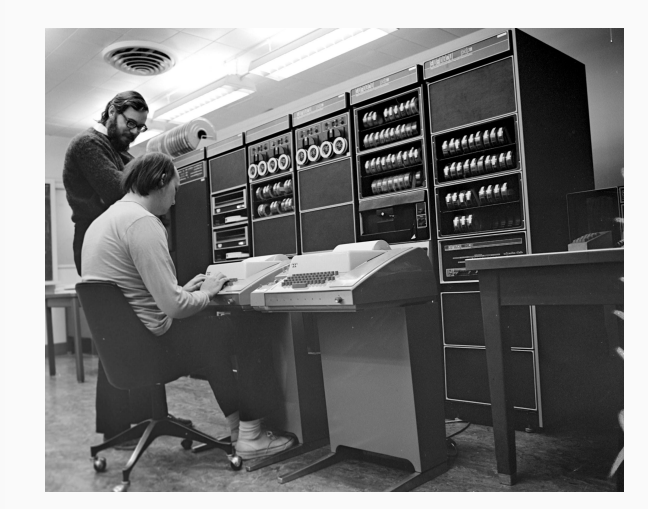

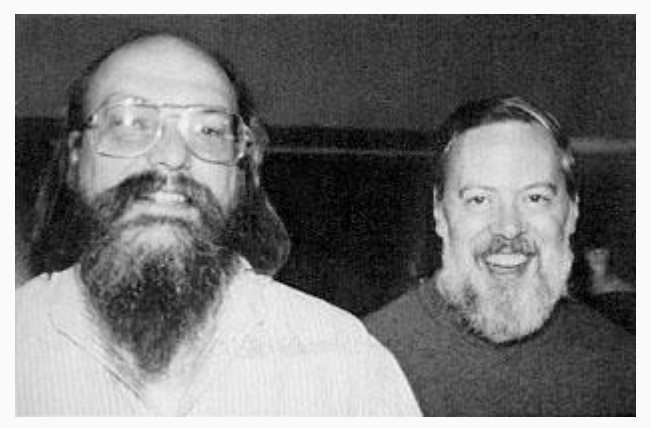

## UNIX Legacies

- Simple tools (minimalism)
- Unix pipes (composability)
- Regular expressions
- Everything is a file

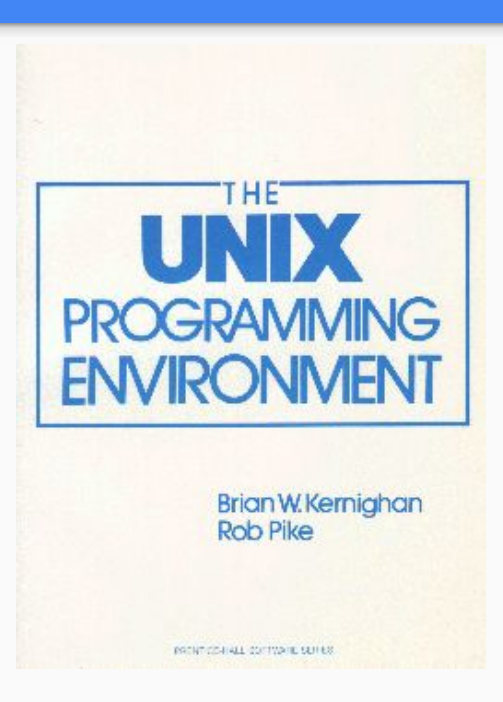

### UNIX Pitfalls

- 1. Unix The World's First Computer Virus
- 2. Welcome, New User! Like Russian Roulette with Six Bullets Loaded
- 3. Documentation? What documentation?
- 4. ...

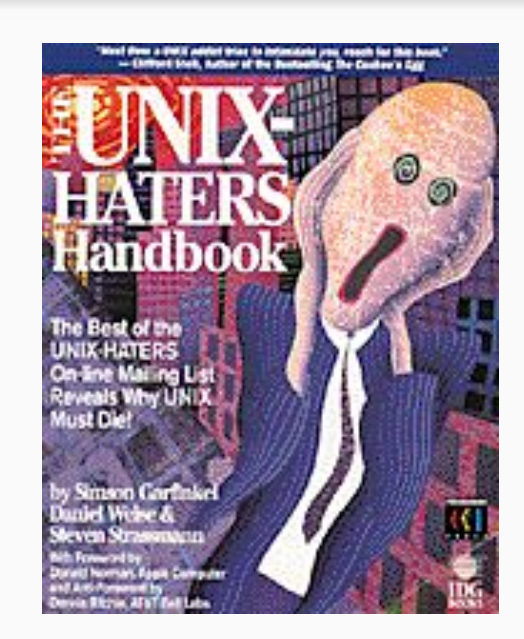

#### UNIX Family

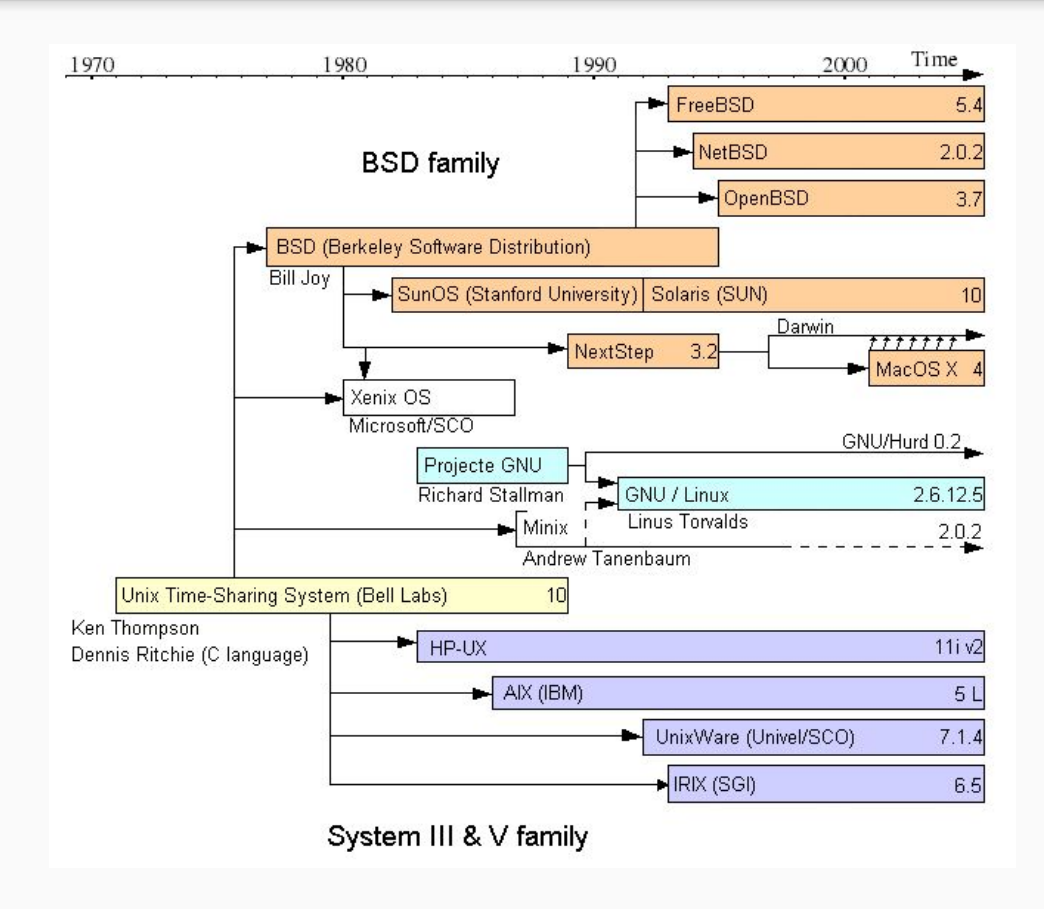

#### **Documentaries**

- 1. <https://archive.org/details/UNIX1985>
- 2. <https://archive.org/details/RevolutionOS>

### OS Standards

- Portable Operating System Interface (POSIX) by IEEE (1988)
- Single UNIX Specification (SUS) by The Open Group (1990s)
- Later merged as Open Group Base Specification by Austin Group (2008)

### POSIX for Windows

- Cygwin (<https://www.cygwin.com/>)
- MinGW (<http://www.mingw.org/>)
- Windows Subsystem for Linux (WSL) (Beta) [\(https://blogs.msdn.microsoft.com/wsl/\)](https://blogs.msdn.microsoft.com/wsl/)

#### GNU/Linux

#### GNU components include

- GCC
- GDB
- LibC
- CoreUtils
- BinUtils
- Build System
- Bash Shell
- Gnome Desktop

and Linux is the OS kernel

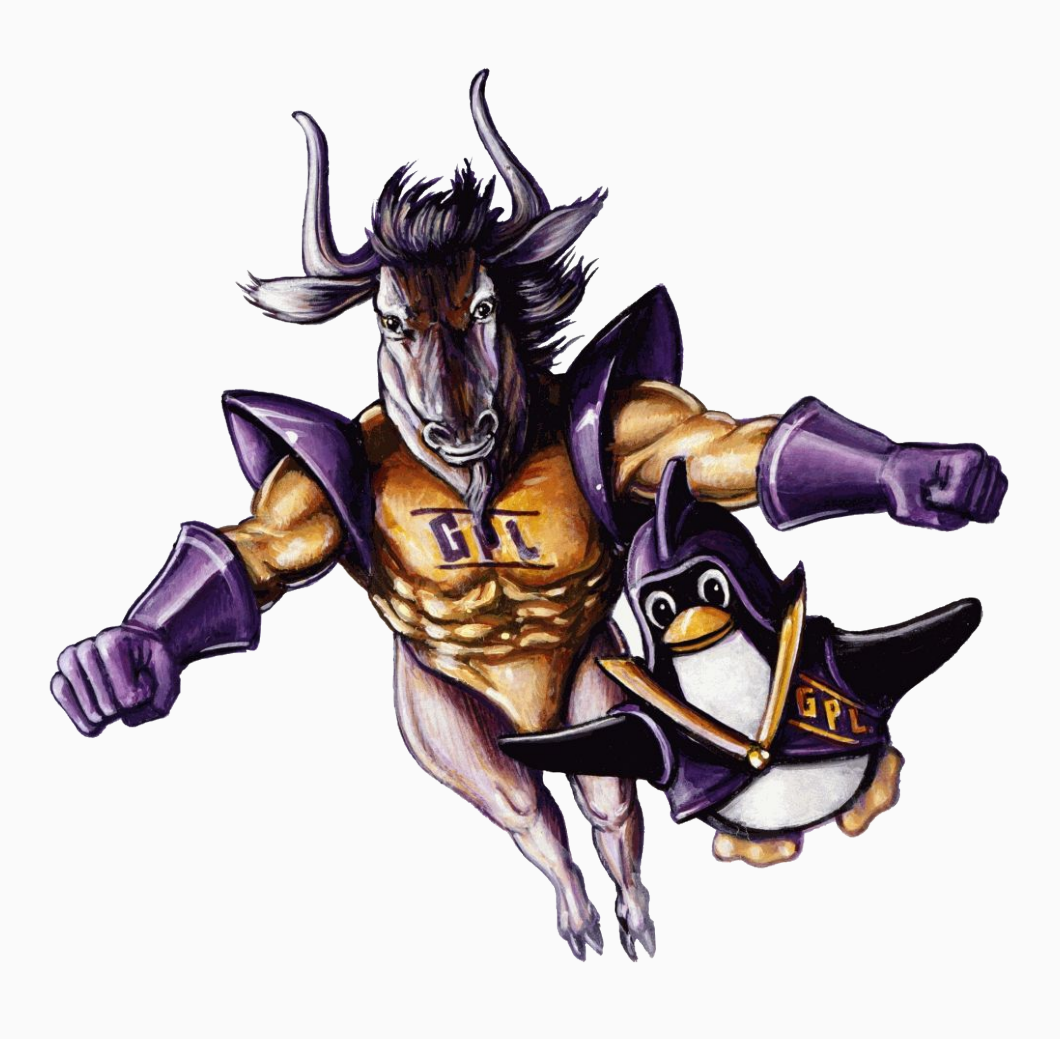

#### GNU/Linux **Distributions**

A software collection including

- Kernel (e.g. Linux)
- Userland (e.g. GNU)
- Window System (e.g. xorg)
- Window Manager (e.g. Compiz)
- Desktop Env. (e.g. GNOME)
- Package manager (e.g. dpkg)
- Software repositories
- Textual/Graphical installer

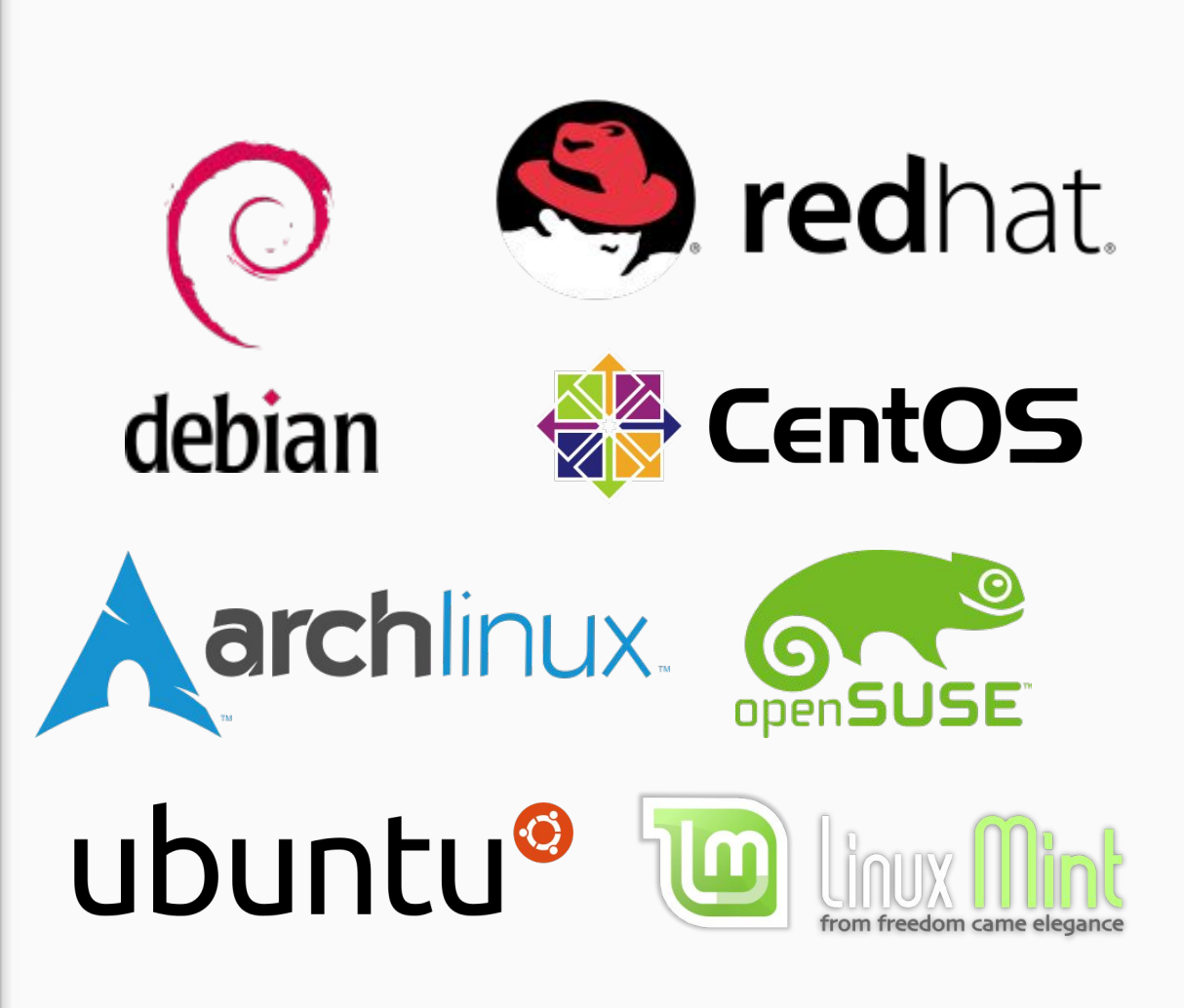

([https://en.wikipedia.org/wiki/Usage\\_share\\_of\\_operating\\_systems\)](https://en.wikipedia.org/wiki/Usage_share_of_operating_systems)

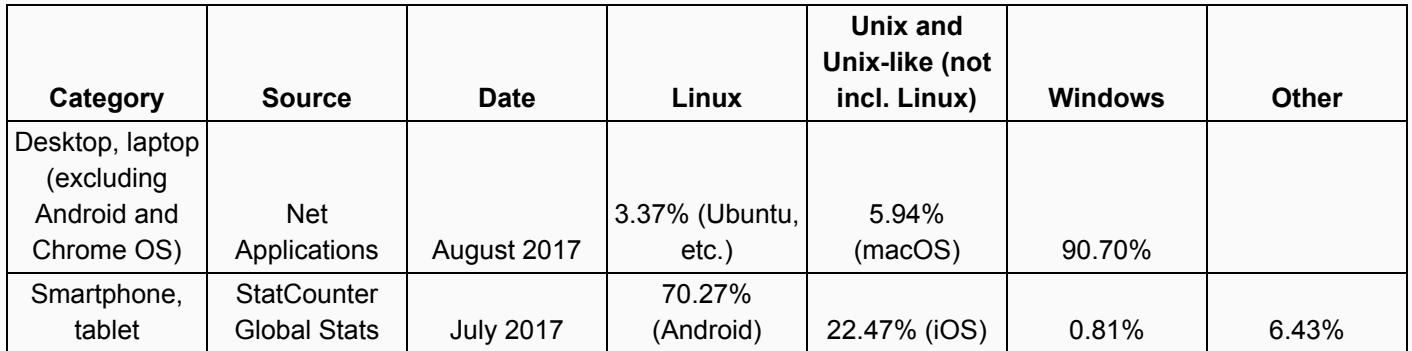

([https://en.wikipedia.org/wiki/Usage\\_share\\_of\\_operating\\_systems\)](https://en.wikipedia.org/wiki/Usage_share_of_operating_systems)

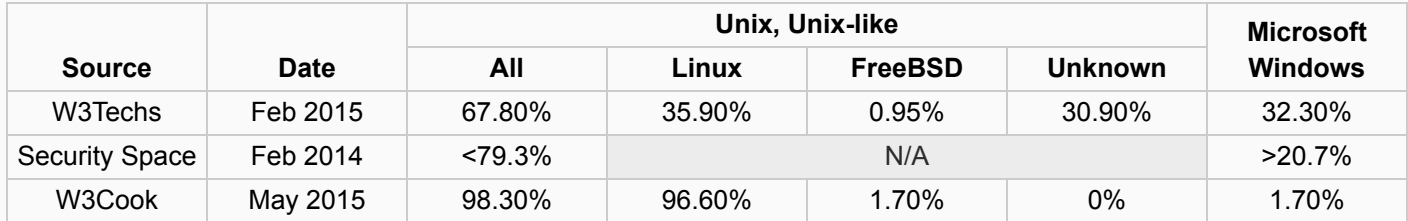

#### OS Usage Share (Supercomputers)

([https://en.wikipedia.org/wiki/Usage\\_share\\_of\\_operating\\_systems\)](https://en.wikipedia.org/wiki/Usage_share_of_operating_systems)

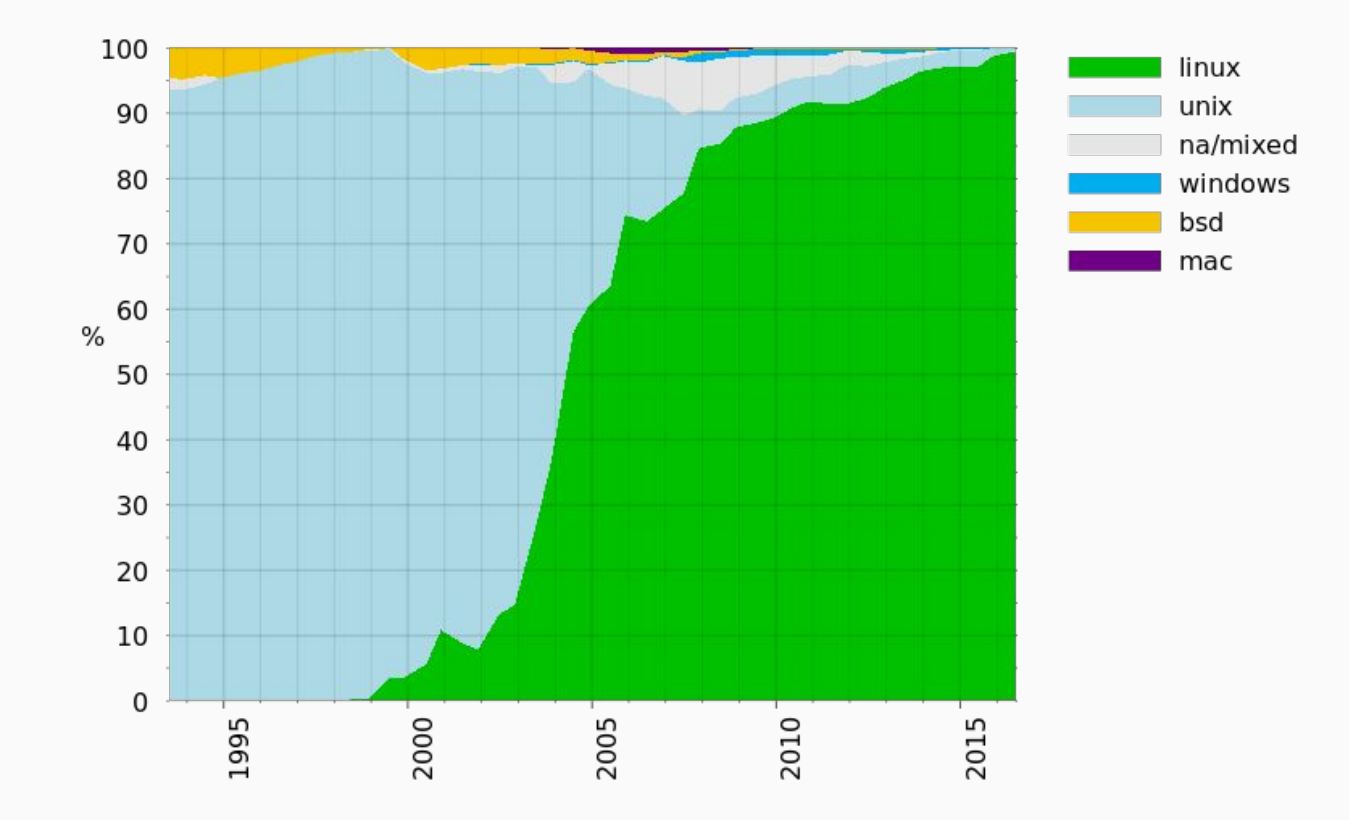

### References

- 1. <https://en.wikipedia.org/wiki/Unix>
- 2. [https://en.wikipedia.org/wiki/History\\_of\\_Unix](https://en.wikipedia.org/wiki/History_of_Unix)
- 3. [https://en.wikipedia.org/wiki/Unix\\_philosophy](https://en.wikipedia.org/wiki/Unix_philosophy)
- 4. <https://en.wikipedia.org/wiki/Linux>
- 5. <https://en.wikipedia.org/wiki/GNU>
- 6. [https://en.wikipedia.org/wiki/GNU\\_Project](https://en.wikipedia.org/wiki/GNU_Project)
- 7. [https://en.wikipedia.org/wiki/Linux\\_distribution](https://en.wikipedia.org/wiki/Linux_distribution)
- 8. [https://en.wikipedia.org/wiki/Desktop\\_environment](https://en.wikipedia.org/wiki/Desktop_environment)

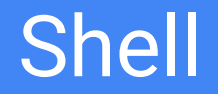

#### ● User interface for OS services including:

- File management
- Process management
- Task automation
- System Monitoring
- System Configuration
- Textual (e.g. cmd.exe or bourne shell) or Graphical (e.g. Windows or Unity)

### Unix Shells

- Bourne shell (sh) (default in UNIX Version 7)
- Almquist shell (ash)
- Debian almquist shell (dash)
- Bourne-again shell (bash) (default in Linux and MacOS X)
- Korn shell (ksh)
- C shell (csh)
- Tenex C shell (tcsh) (default in FreeBSD)

# Motivational Story (1986)

Jon Bentley asks Donald Knuth to demonstrate "literate programming" for his column named "Programming Pearls" in Communications of the ACM magazine. He asks for a solution to the following problem:

"Given a text file and an integer k, print the k most common words in the file (and the number of their occurrences) in decreasing frequency."

Knuth comes up with a program in WEB (a literate PASCAL system) that is more than 10 pages in length.

# Motivational Story (1986) (Cont.)

Next week, Jon Bentley asks Douglas McIlroy to review Knuth's program.

He reviews the code thoroughly and says it's brilliant but not wise. He then comes up with the following solution in shell:

tr -cs A-Za-z '\n' | tr A-Z a-z | sort | uniq -c | sort -rn | sed  $\S{1}q$ 

Full story: <http://dl.acm.org/citation.cfm?id=5948.315654>

#### Is It Worth the Time? (<https://xkcd.com/1205/>)

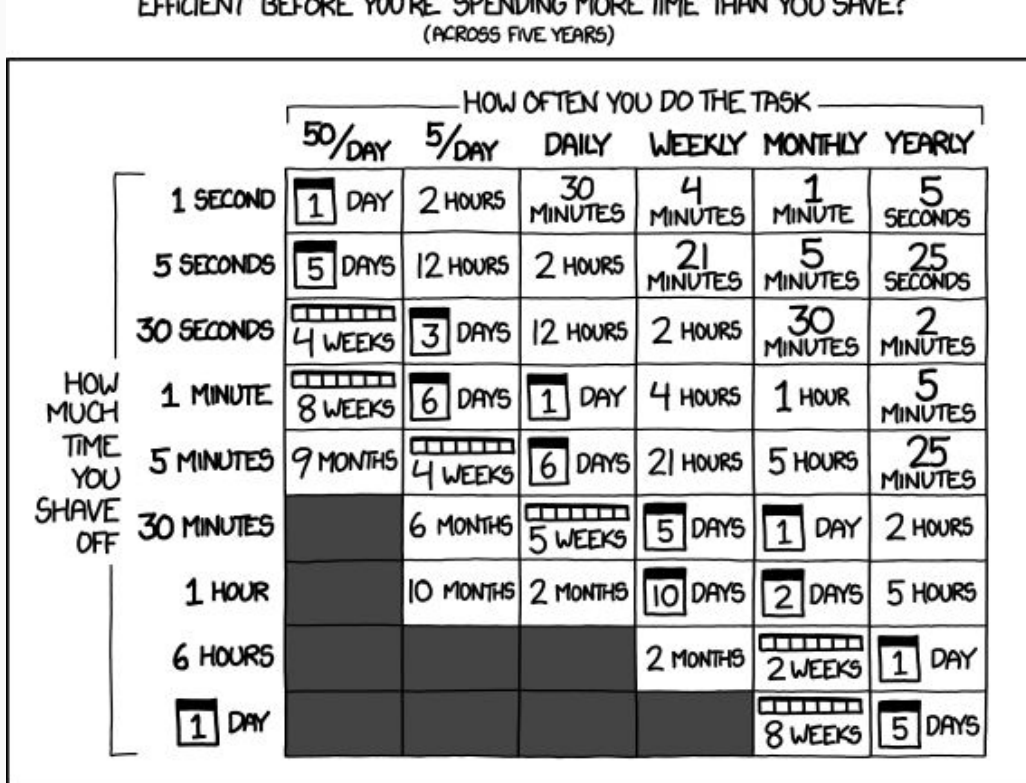

HOW LONG CAN YOU WORK ON MAKING A ROUTINE TASK MORE FOR OCH DOMOT LAUGH COMPULS MOOF THE TION VOLLOWED

#### Automation ([https://xkcd.com/1319/\)](https://xkcd.com/1319/)

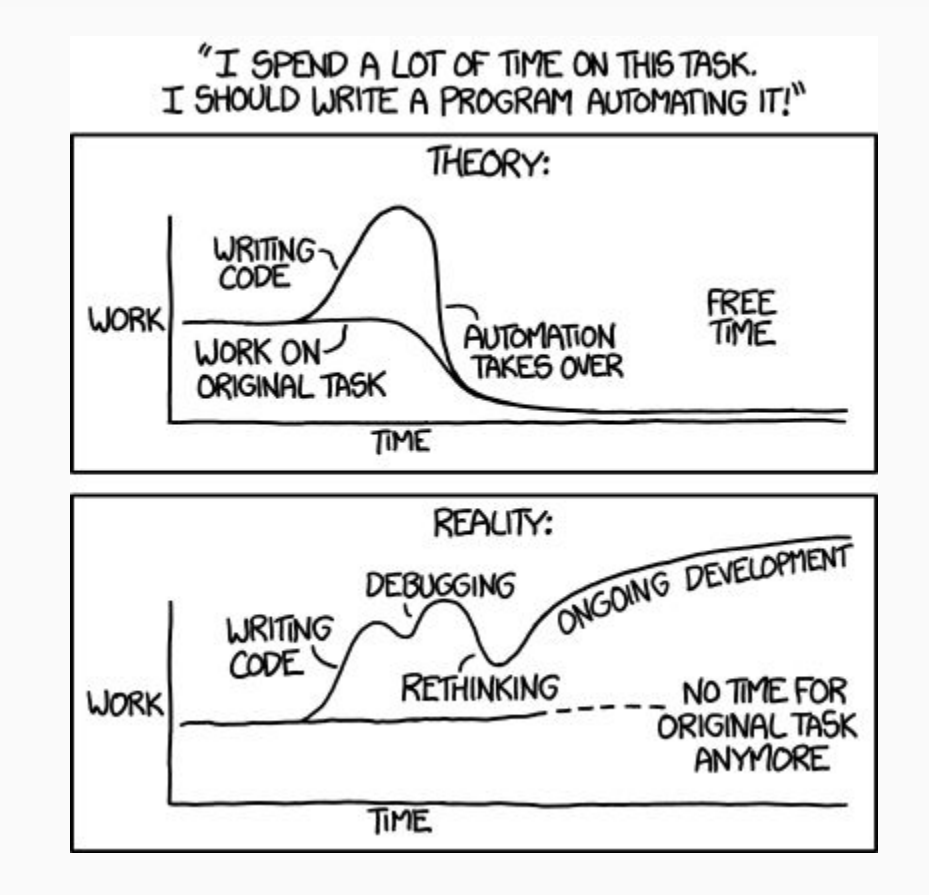

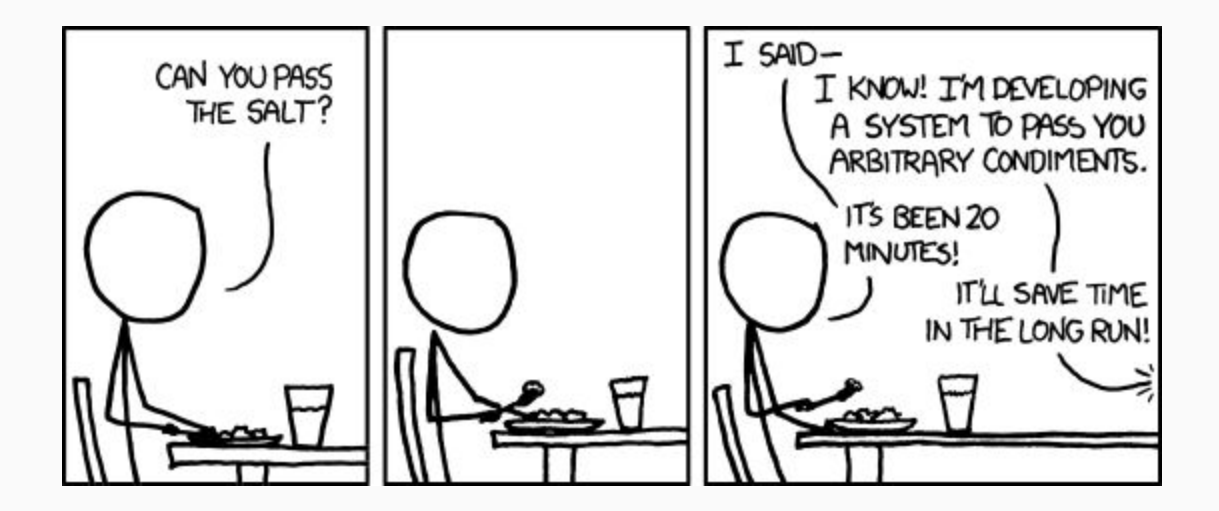

#### Books

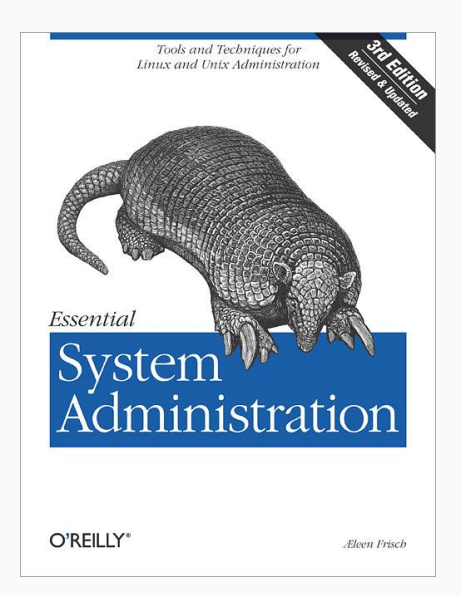

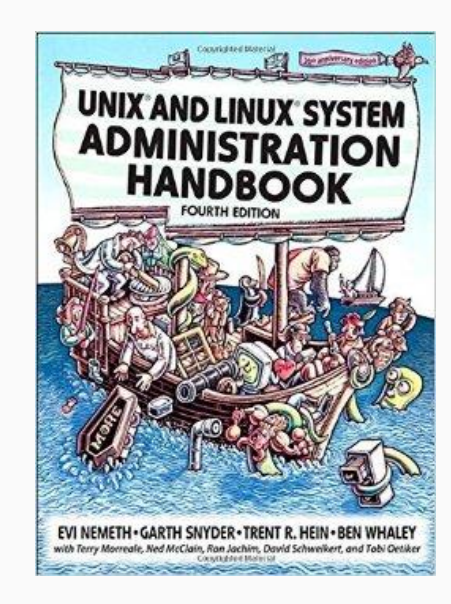

### Ubuntu on VirtualBox (demo)

#### Links

- 1. <http://www.tldp.org/>
- 2. <https://www.die.net/>
- 3. <https://linuxjourney.com>
- 4. <http://www.commandlinefu.com>
- 5. <https://wiki.ubuntu.com/DashAsBinSh>
- 6. <http://mywiki.wooledge.org/BashPitfalls>